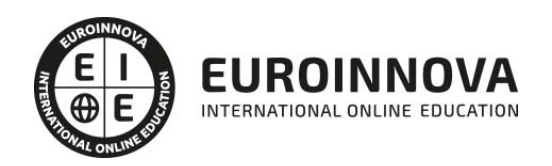

Backbone.js: Experto Desarrollo Web + Titulación Universitaria

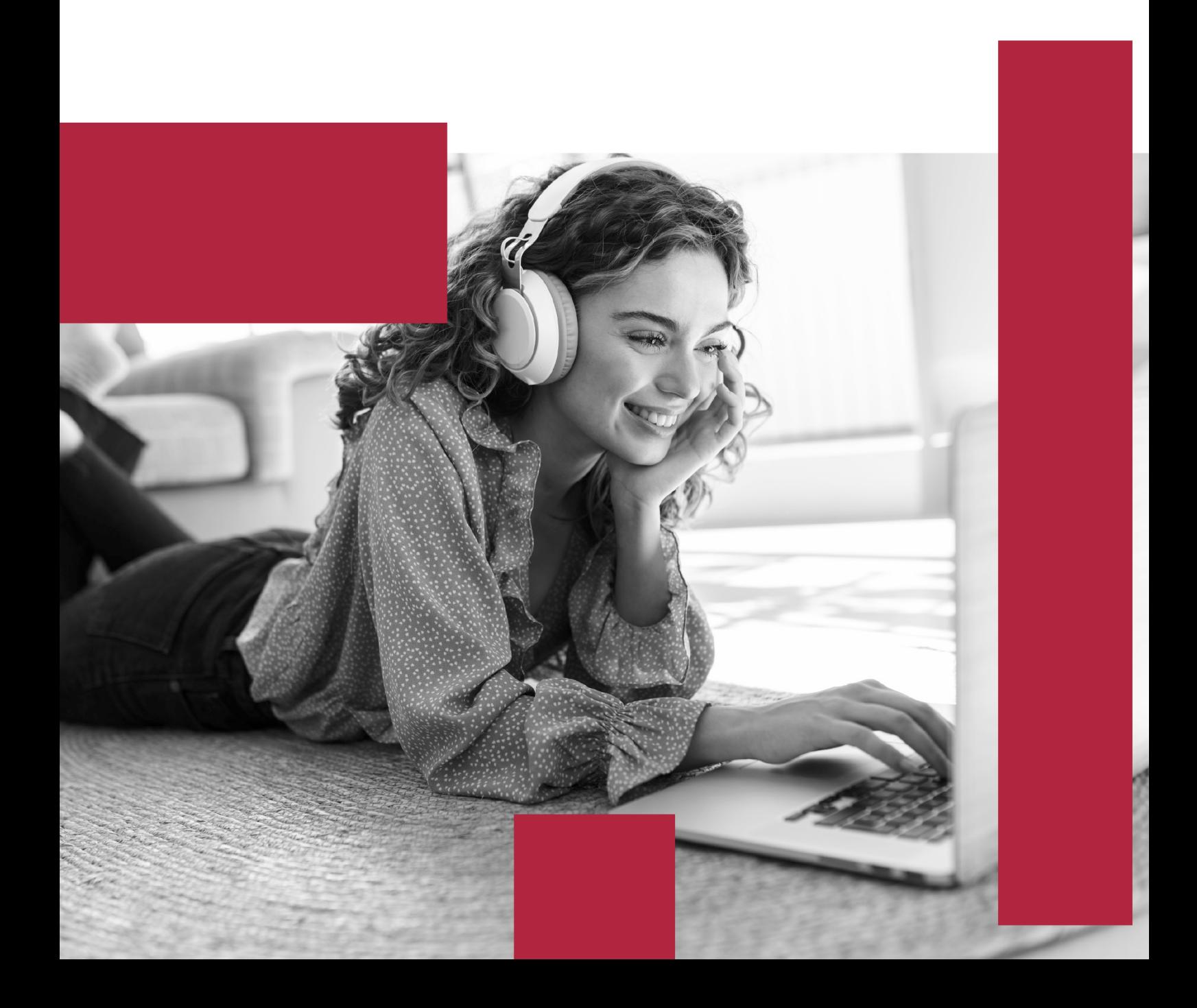

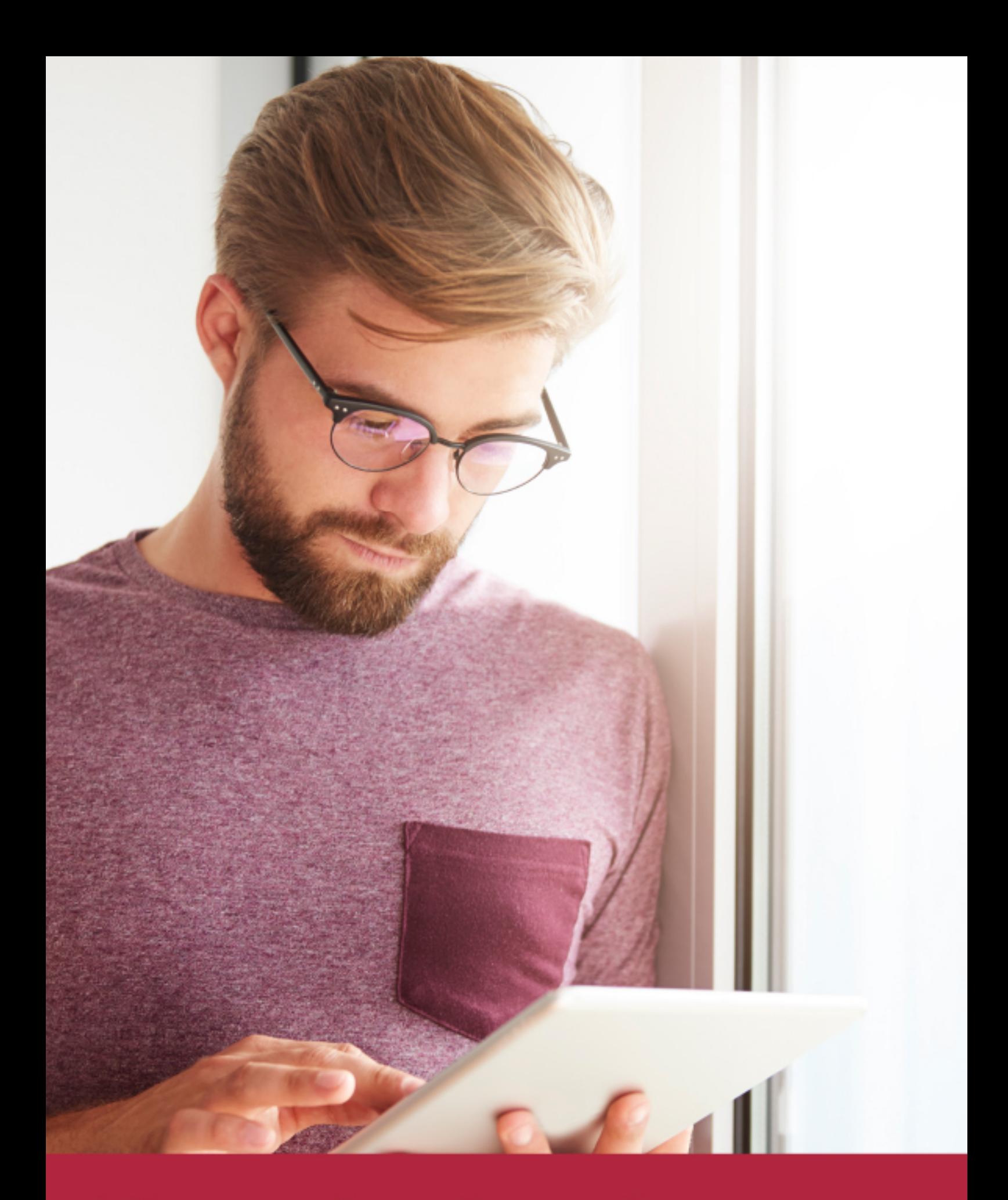

Elige aprender en la escuela líder en formación online

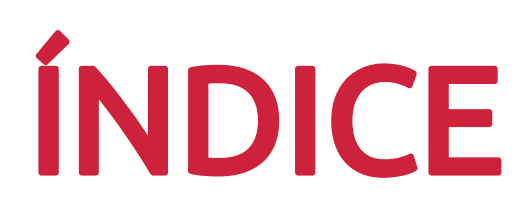

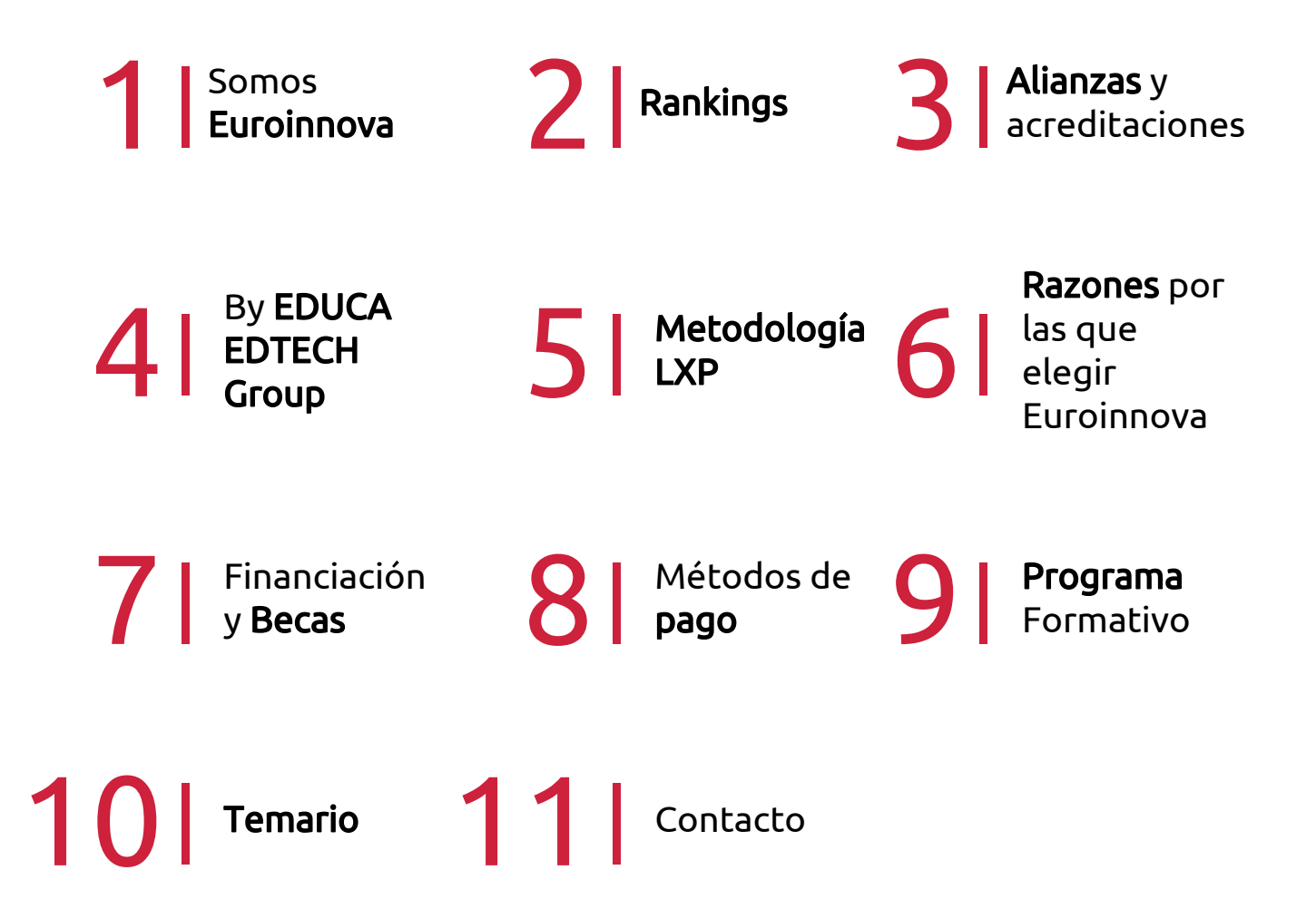

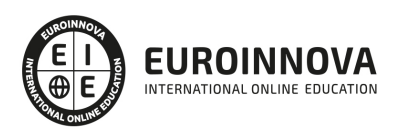

## SOMOS EUROINNOVA

Euroinnova International Online Education inicia su actividad hace más de 20 años. Con la premisa de revolucionar el sector de la educación online, esta escuela de formación crece con el objetivo de dar la oportunidad a sus estudiandes de experimentar un crecimiento personal y profesional con formación eminetemente práctica.

Nuestra visión es ser una institución educativa online reconocida en territorio nacional e internacional por ofrecer una educación competente y acorde con la realidad profesional en busca del reciclaje profesional. Abogamos por el aprendizaje significativo para la vida real como pilar de nuestra metodología, estrategia que pretende que los nuevos conocimientos se incorporen de forma sustantiva en la estructura cognitiva de los estudiantes.

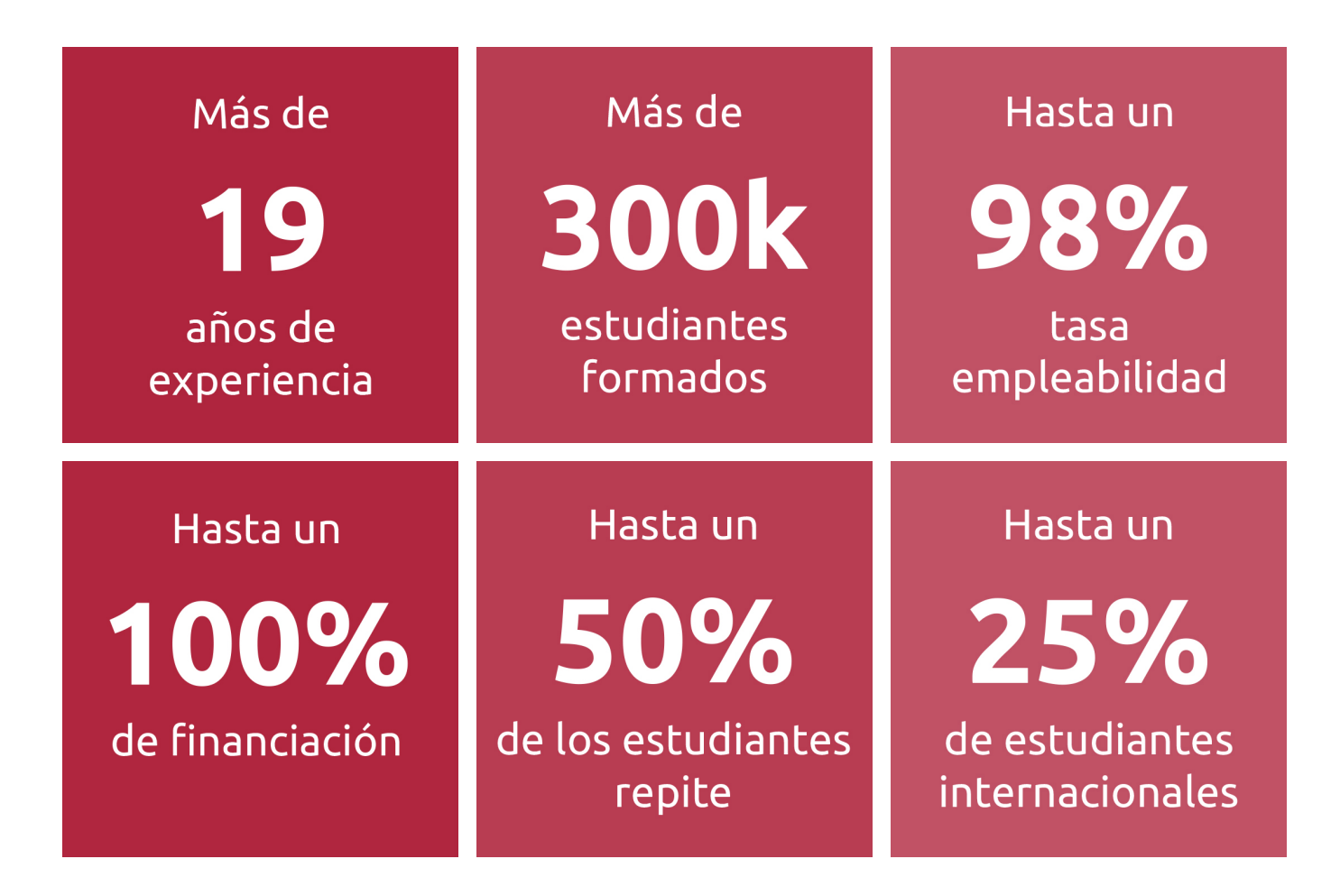

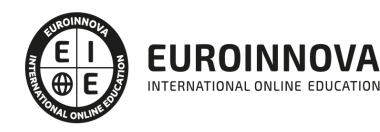

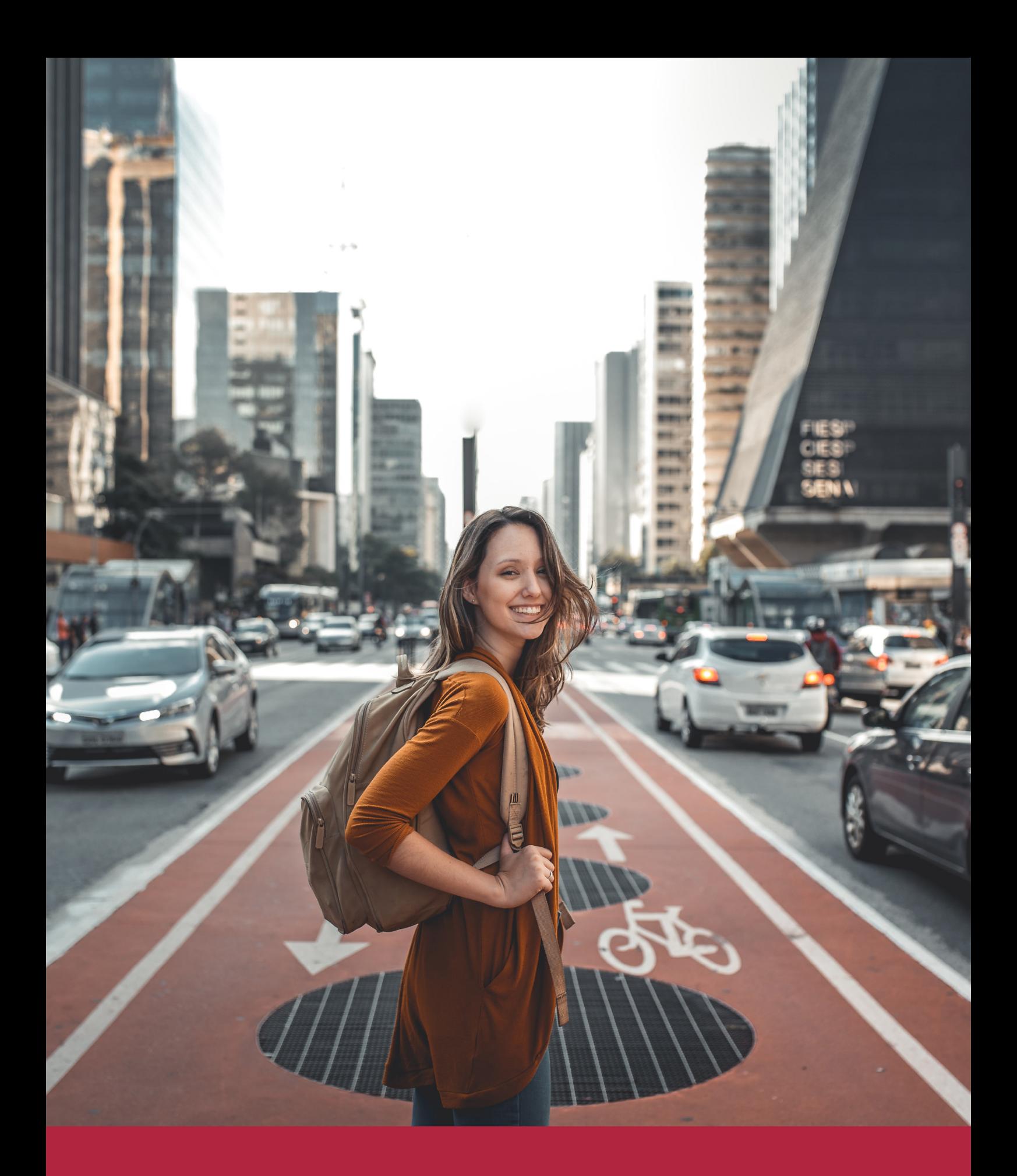

Desde donde quieras y como quieras, Elige Euroinnova

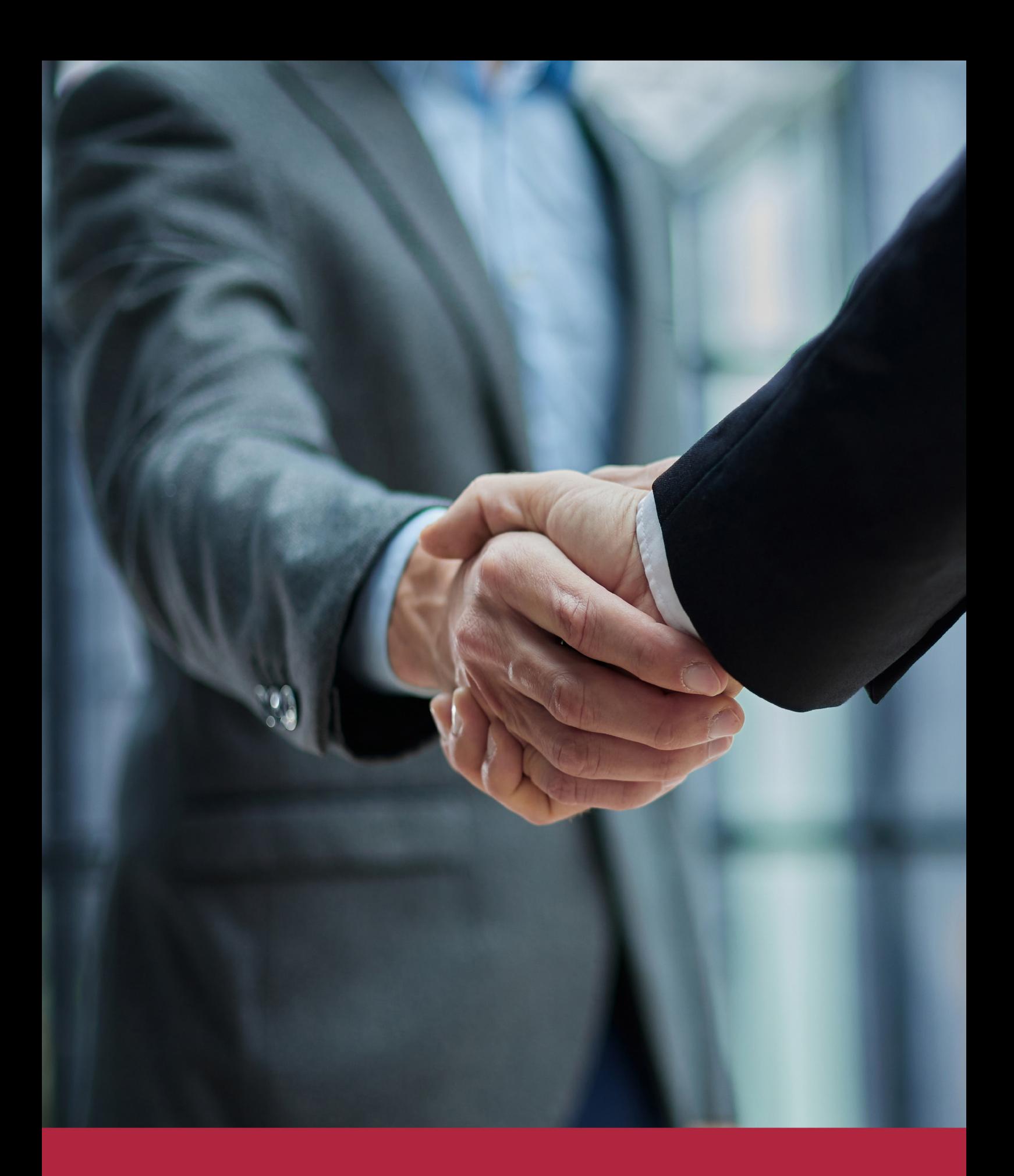

QS, sello de excelencia académica Euroinnova: 5 estrellas en educación online

## RANKINGS DE EUROINNOVA

Euroinnova International Online Education ha conseguido el reconocimiento de diferentes rankings a nivel nacional e internacional, gracias por su apuesta de democratizar la educación y apostar por la innovación educativa para lograr la excelencia.

Para la elaboración de estos rankings, se emplean indicadores como la reputación online y offline, la calidad de la institución, la responsabilidad social, la innovación educativa o el perfil de los profesionales.

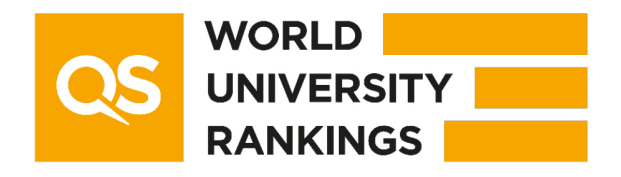

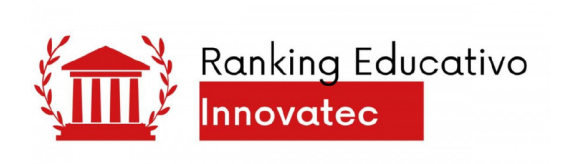

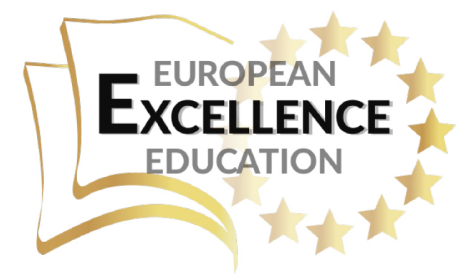

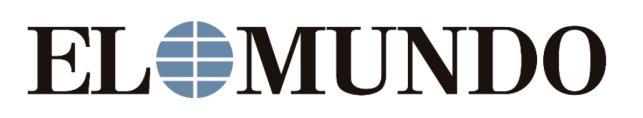

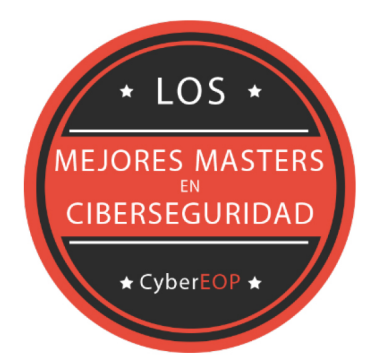

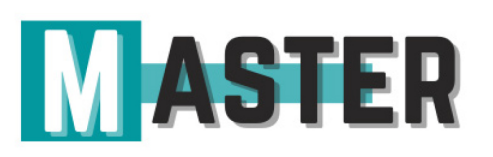

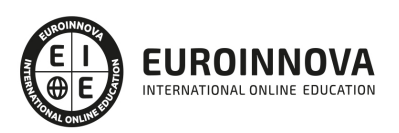

## ALIANZAS Y ACREDITACIONES

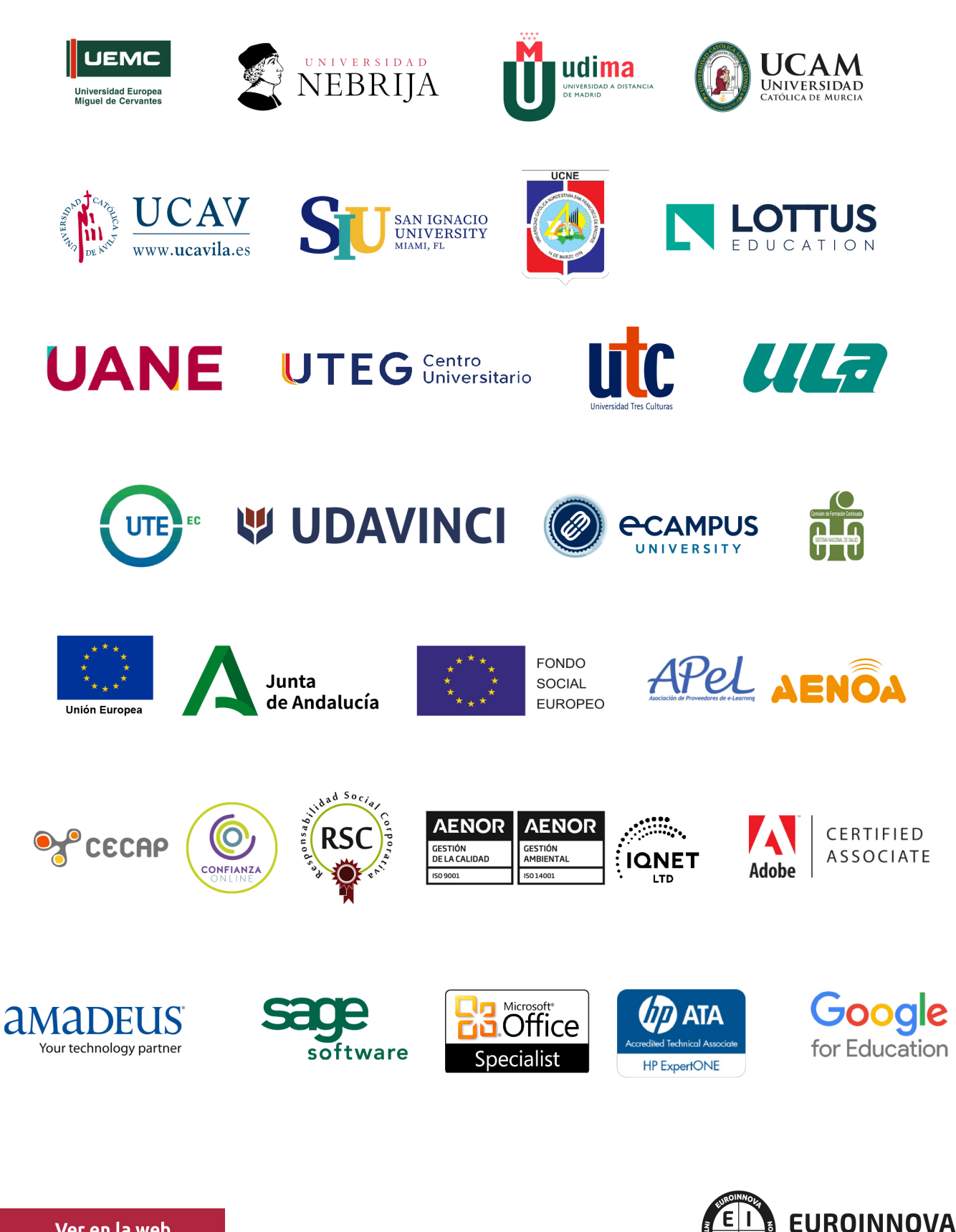

INTERNATIONAL ONLINE EDUCATION

## BY EDUCA EDTECH

Euroinnova es una marca avalada por EDUCA EDTECH Group , que está compuesto por un conjunto de experimentadas y reconocidas instituciones educativas de formación online. Todas las entidades que lo forman comparten la misión de democratizar el acceso a la educación y apuestan por la transferencia de conocimiento, por el desarrollo tecnológico y por la investigación

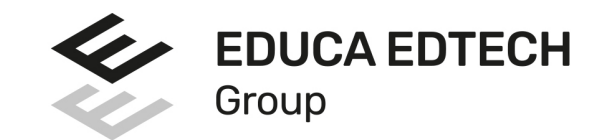

#### **ONLINE EDUCATION**

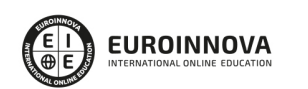

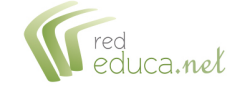

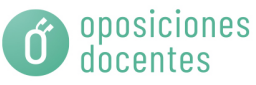

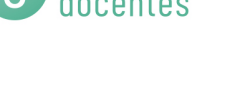

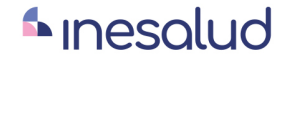

**Inesem** 

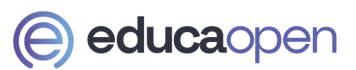

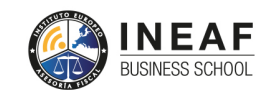

```
EDU
SPORT
```
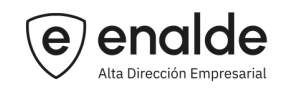

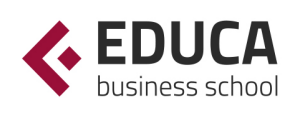

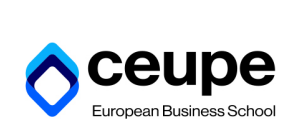

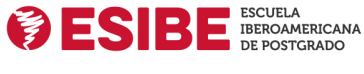

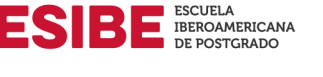

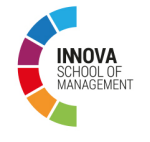

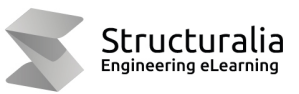

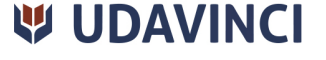

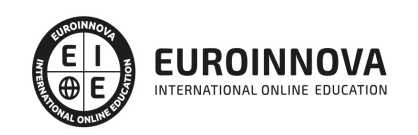

## **METODOLOGÍA LXP**

La metodología **EDUCA LXP** permite una experiencia mejorada de aprendizaje integrando la Al en los procesos de e-learning, a través de modelos predictivos altamente personalizados, derivados del estudio de necesidades detectadas en la interacción del alumnado con sus entornos virtuales.

EDUCA LXP es fruto de la Transferencia de Resultados de Investigación de varios proyectos multidisciplinares de I+D+i, con participación de distintas Universidades Internacionales que apuestan por la transferencia de conocimientos, desarrollo tecnológico e investigación.

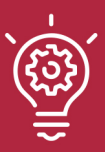

## 1. Flexibilidad

Aprendizaje 100% online y flexible, que permite al alumnado estudiar donde, cuando y como quiera.

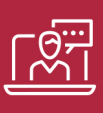

### 2. Accesibilidad

Cercanía y comprensión. Democratizando el acceso a la educación trabajando para que todas las personas tengan la oportunidad de seguir formándose.

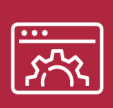

### 3. Personalización

Itinerarios formativos individualizados y adaptados a las necesidades de cada estudiante.

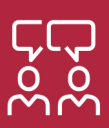

## 4. Acompañamiento / Seguimiento docente

Orientación académica por parte de un equipo docente especialista en su área de conocimiento, que aboga por la calidad educativa adaptando los procesos a las necesidades del mercado laboral.

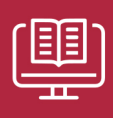

### 5. Innovación

Desarrollos tecnológicos en permanente evolución impulsados por la AI mediante Learning Experience Platform.

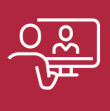

### 6. Excelencia educativa

Enfoque didáctico orientado al trabajo por competencias, que favorece un aprendizaje práctico y significativo, garantizando el desarrollo profesional.

# Programas PROPIOS UNIVERSITARIOS **OFICIALES**

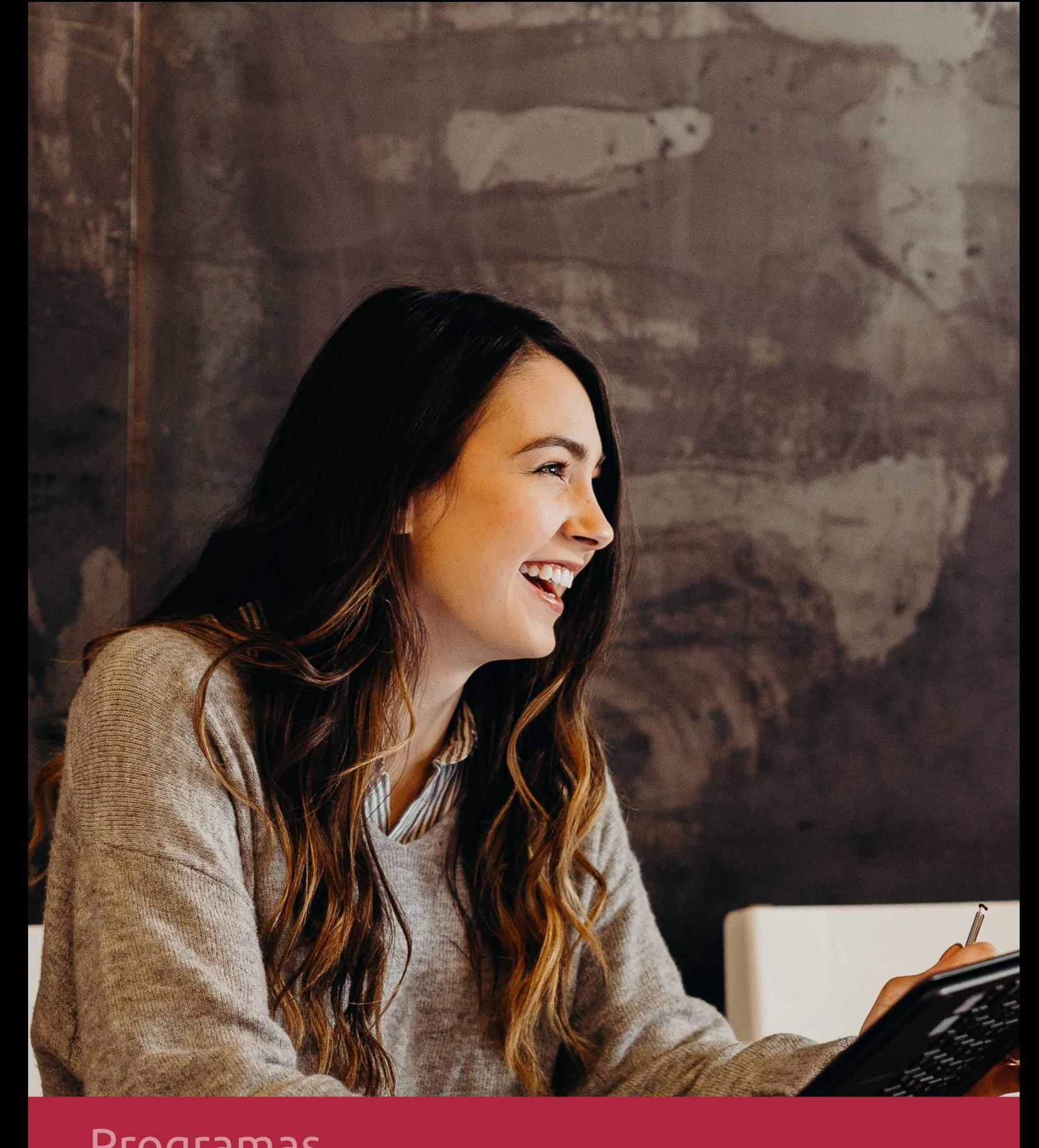

## **RAZONES POR LAS QUE ELEGIR EUROINNOVA**

## 1. Nuestra Experiencia

- √ Más de 18 años de experiencia.
- √ Más de 300.000 alumnos ya se han formado en nuestras aulas virtuales
- $\checkmark$  Alumnos de los 5 continentes.
- $\checkmark$  25% de alumnos internacionales.
- $\checkmark$  97% de satisfacción
- $\checkmark$  100% lo recomiendan.
- $\checkmark$  Más de la mitad ha vuelto a estudiar en Euroinnova.

## 2. Nuestro Equipo

En la actualidad, Euroinnova cuenta con un equipo humano formado por más 400 profesionales. Nuestro personal se encuentra sólidamente enmarcado en una estructura que facilita la mayor calidad en la atención al alumnado.

## 3. Nuestra Metodología

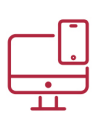

## **100% ONLINE**

Estudia cuando y desde donde quieras. Accede al campus virtual desde cualquier dispositivo.

**EQUIPO DOCENTE** 

Euroinnova cuenta con un equipo de

experiencia de alta calidad educativa.

profesionales que harán de tu estudio una

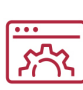

## **APRENDIZAJE**

Pretendemos que los nuevos conocimientos se incorporen de forma sustantiva en la estructura cognitiva

## NO ESTARÁS SOLO

Acompañamiento por parte del equipo de tutorización durante toda tu experiencia como estudiante

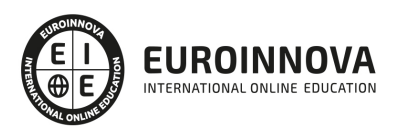

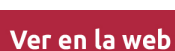

## 4. Calidad AENOR

- ✔ Somos Agencia de Colaboración Nº99000000169 autorizada por el Ministerio de Empleo y Seguridad Social.
- ✔ Se llevan a cabo auditorías externas anuales que garantizan la máxima calidad AENOR.
- √ Nuestros procesos de enseñanza están certificados por AENOR por la ISO 9001.

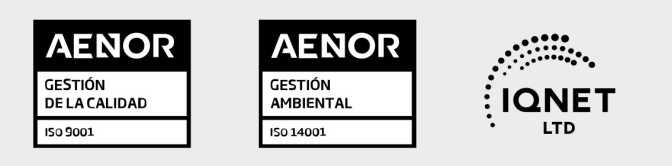

## 5. Confianza

Contamos con el sello de Confianza Online y colaboramos con la Universidades más prestigiosas, Administraciones Públicas y Empresas Software a nivel Nacional e Internacional.

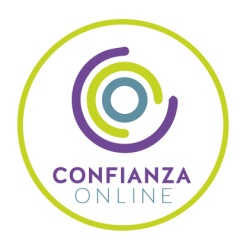

## 6. Somos distribuidores de formación

Como parte de su infraestructura y como muestra de su constante expansión Euroinnova incluye dentro de su organización una editorial y una imprenta digital industrial.

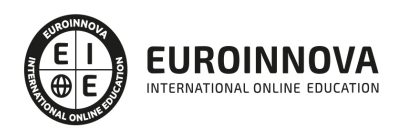

Financia tu cursos o máster y disfruta de las becas disponibles. ¡Contacta con nuestro equipo experto para saber cuál se adapta más a tu perfil!

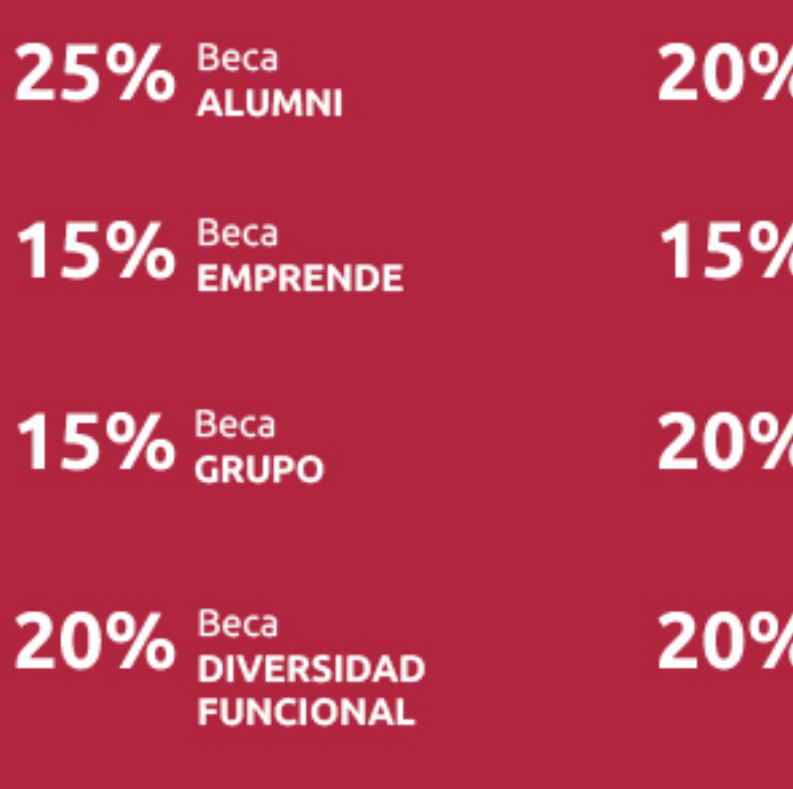

20% Beca DESEMPLEO

15% Beca RECOMIENDA

20% Beca **NUMEROSA** 

20% Beca PROFESIONALES, **SANITARIOS, COLEGIADOS/AS** 

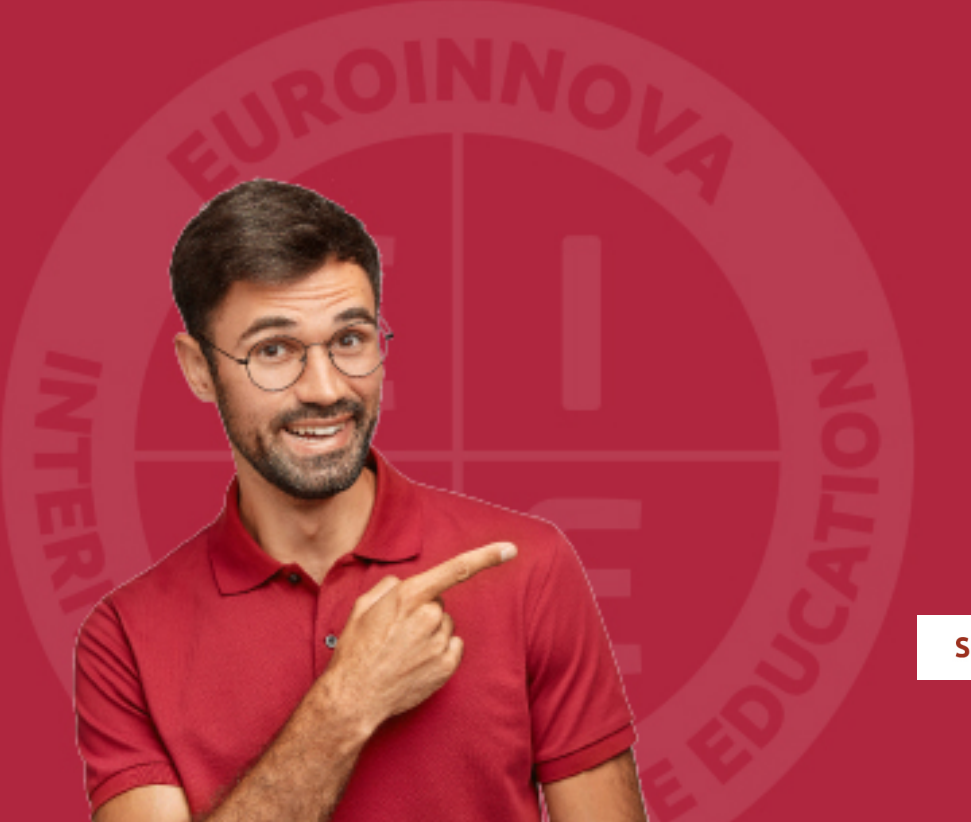

Solicitar información

## MÉTODOS DE PAGO

Con la Garantía de:

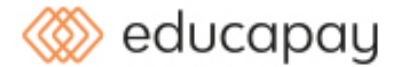

Fracciona el pago de tu curso en cómodos plazos y sin interéres de forma segura.

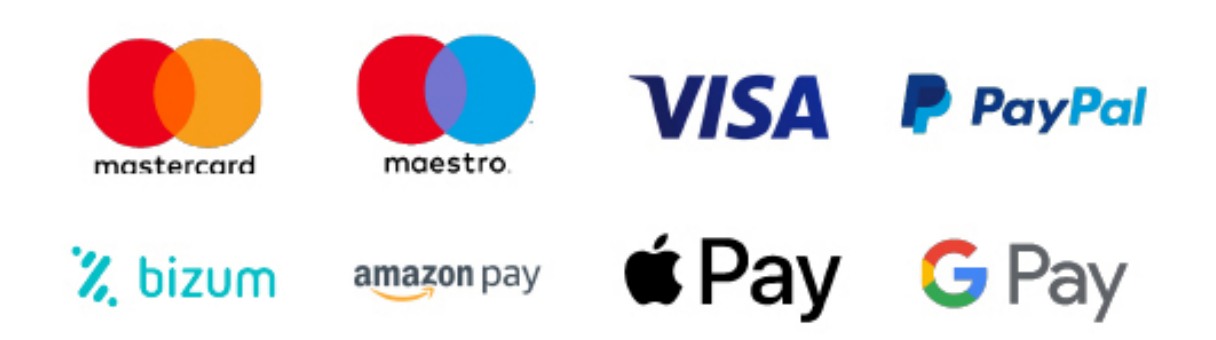

Nos adaptamos a todos los métodos de pago internacionales:

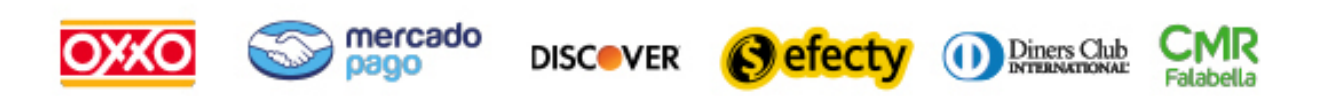

y muchos mas...

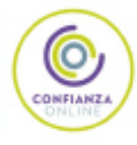

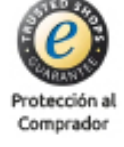

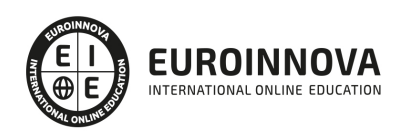

## Backbone.js: Experto Desarrollo Web + Titulación Universitaria

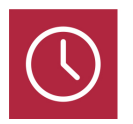

DURACIÓN 520 horas

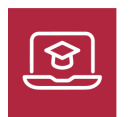

MODALIDAD **ONLINE** 

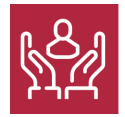

ACOMPAÑAMIENTO PERSONALIZADO

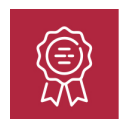

**CREDITOS** 4 ECTS

## Titulación

Doble Titulación: - Titulación de Backbone.js: Experto Desarrollo Web con 410 horas expedida por Euroinnova Business School y Avalada por la Escuela Superior de Cualificaciones Profesionales - Certificación Universitaria de Programador de Páginas Web con Php y JavaScript (Cliente + Servidor) con 4 Créditos Universitarios ECTS (Curso Homologado y Baremable en Oposiciones de la Administración Pública) con 110 horas

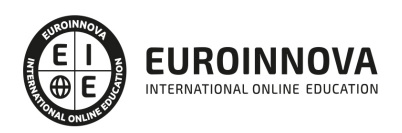

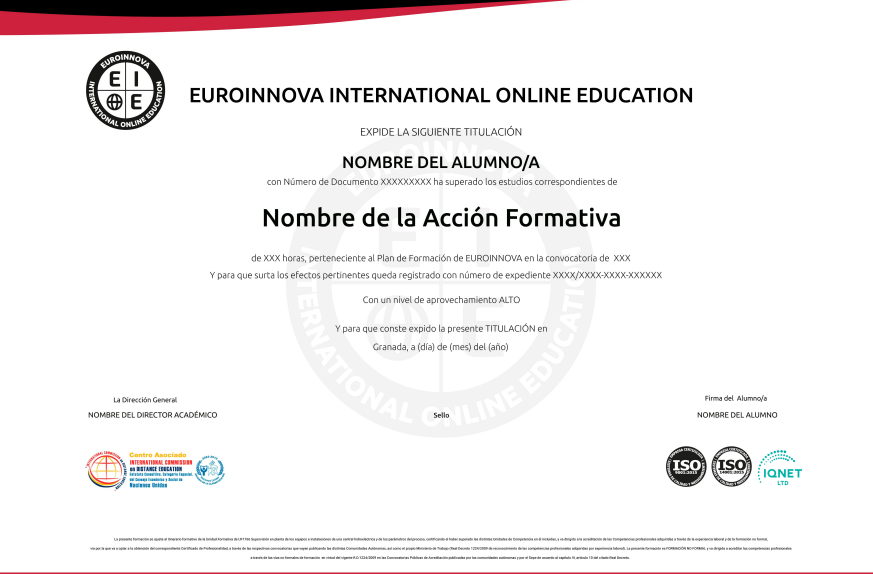

## Descripción

Si trabaja en el sector de programación y desarrollo y quiere conocer los aspectos oportunos para desarrollar aplicaciones JavaScript de forma rápida este es su momento, con el Curso de Backbone.js: Experto Desarrollo Web podrá adquirir los conocimientos oportunos para realizar proyectos de programación de páginas web con PHP y Javascript. Con este Curso profundizaremos en Jquery que es un framework de javascript que simplifica el trabajo de los programadores web, permitiendo interactuar con los documentos html, manipular el árbol DOM, manejar eventos, desarrollar animaciones y agregar interacción con la tecnología AJAX a las paginas web.

## **Objetivos**

- Conocer los aspectos fundamentales de Backbone.js.
- Crear colecciones con Backbone.
- Crear de rutas y recuperr de parámetros.
- Aprender sobre UML 2.0 para la iniciación al mundo de los patrones de diseño de software.
- Conocer los elementos de modelado a partir de ejemplos pedagógicos extraídos del mundo de los caballos.
- Conocer los diferentes diagramas de UML 2, desde la descripción de los requisitos a partir de casos de uso, hasta el diagrama de componentes pasando por los diagramas de interacción, de clases, de estructura compuesta, de estados transiciones y de actividades.
- Aprender de qué manera los diagramas de interacción pueden utilizarse para descubrir los objetos que componen el sistema.
- Conocer los conceptos básicos de JavaScript y jQuery
- Diferenciar los selectores básicos y de jerarquía de jQuery
- Aprender los métodos de atributo y css de jQuery

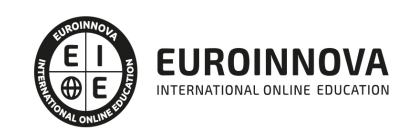

- Aprender a acceder directamente a un script desde jQuery
- Conocer los efectos en jQuery

## A quién va dirigido

Este Curso de Backbone.js: Experto Desarrollo Web está dirigido a estudiantes como a desarrolladores que se ocupan del modelado de sistemas, de programas y de procesos o cualquier estudiante y profesional de los sectores relacionados con el Mundo de la Informática, Internet y Programación orientada a la web que desee especializarse en Backbone.js.

## Para qué te prepara

Al finalizar el Curso de Backbone.js: Experto Desarrollo Web, el alumno será capaz de programar sus propias aplicaciones en JavaScript (siendo capaz de entender otros códigos JavaScript de otras aplicaciones para dotar a sus páginas web de mayor funcionalidad). Así mismo el alumno podrá desarrollar complejas aplicaciones PHP de comercio electrónico (basadas en bases de datos, mediante autentificación, guardando los datos en ficheros y siendo capaz de integrarla en una página web actual).

## Salidas laborales

Informática. Programación. Internet. Diseño Web

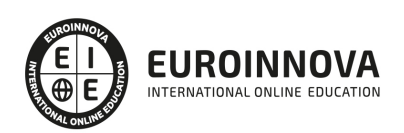

## TEMARIO

#### PARTE 1. BACKBONE.JS

#### UNIDAD DIDÁCTICA 1. INTRODUCCIÓN A BACKBONE.JS

- 1. Por qué hace falta un framework para hacer aplicaciones. Posibles opciones
- 2. El patrón MVC
- 3. La librería Underscore.js
- 4. jQuery y Backbone
- 5. Qué es REST. Framework usado para el REST
- 6. Herramientas usadas en el curso de Backbone
- 7. Archivos base y estructura de los ejemplos del curso

#### UNIDAD DIDÁCTICA 2. EVENTOS EN BACKBONE.JS

- 1. Introducción a los eventos en Backbone
- 2. Eliminar eventos con Off
- 3. Distribución de eventos entre objetos
- 4. Eventos ejecutados una vez
- 5. Evento all para crear proxis de eventos
- 6. Listado de eventos preconstruidos

#### UNIDAD DIDÁCTICA 3. MODELOS DE BACKBONE.JS

- 1. Creación de modelos de datos
- 2. Propiedades en modelos; valores por defecto. Propiedades estáticas
- 3. Conversión a JSON
- 4. Inicialización de modelos
- 5. Funciones en los modelos. Get y Set
- 6. Eventos aplicados a instancias
- 7. Validación de propiedades con Validate
- 8. Herencia de modelos
- 9. Identificadores en Backbone
- 10. Diversos métodos de Model

#### UNIDAD DIDÁCTICA 4. COLECCIONES EN BACKBONE.JS

- 1. Qué es una colección. Underscore. Creamos colecciones con Backbone
- 2. Añadir elementos. Each
- 3. Añadir y eliminar elementos. Get y At
- 4. Añadiendo nuevos eventos. Reset
- 5. Modificamos elementos y utilizamos eventos para redibujar
- 6. Ordenamos colecciones en Backbone.js
- 7. Filtramos las colecciones
- 8. Métodos adicionales en las colecciones

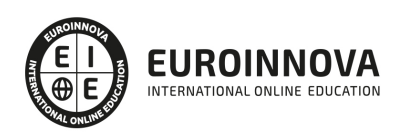

#### UNIDAD DIDÁCTICA 5. VISTAS EN BACKBONE.JS

- 1. Introducción a las vistas en Backbone
- 2. Aplicamos vista a una colección
- 3. Uso de eventos con listas
- 4. Modificación de eventos

#### UNIDAD DIDÁCTICA 6. ROUTER CON BACKBONE

- 1. Enrutamiento en Backbone
- 2. Navegación en Backbone
- 3. Creación de rutas y recuperación de parámetros
- 4. Opciones de enrutamiento

#### UNIDAD DIDÁCTICA 7. SINCRONIZACIÓN DE DATOS EN BACKBONE

- 1. Instalamos Xamp
- 2. Configuración de la base de datos
- 3. Instalación de Slim y el proyecto
- 4. Conectamos Backbone: recuperamos registros
- 5. Creamos nuevos registros
- 6. Modificamos y eliminamos registros
- 7. Opciones adicionales de Sync

#### UNIDAD DIDÁCTICA 8. RESUMEN Y DESPEDIDA DE BACKBONE.JS

1. Despedida de Backbone.js

#### PARTE 2. UML 2.0: PATRONES DE DISEÑO DE SOFTWARE

#### UNIDAD DIDÁCTICA 1. INTRODUCCIÓN A UML

- 1. Introducción
- 2. El origen del UML: Unified Modeling Language
- 3. El Proceso Unificado
- 4. MDA: Model Driven Architecture

#### UNIDAD DIDÁCTICA 2. CONCEPTOS DE LA ORIENTACIÓN A OBJETOS

- 1. Introducción
- 2. El objeto
- 3. La abstracción
- 4. Clases de objetos
- 5. Encapsulación
- 6. Herencia
- 7. Especialización y generalización
- 8. Clases abstractas y concretas
- 9. Polimorfismo
- 10. Composición
- 11. La especialización de los elementos: la noción de estereotipo en UML

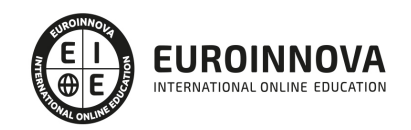

#### UNIDAD DIDÁCTICA 3. MODELADO I

- 1. Modelado de Requisitos: Diagrama de los casos de uso
	- 1. Casos de uso
	- 2. Actor
	- 3. Escenario
	- 4. Representación textual de los casos de uso
- 2. Modelado de la dinámica
	- 1. Diagrama de secuencia
	- 2. Diagrama de comunicación
	- 3. Marcos de interacción
- 3. Modelado de objetos
	- 1. Conocer los objetos del sistema por descomposición
	- 2. Representación de clases
	- 3. Las asociaciones entre objetos
	- 4. Relación de generalización/especialización entre clases
	- 5. Diagrama de objetos o instancias
	- 6. Diagrama de estructura compuesta

#### UNIDAD DIDÁCTICA 4. ESTRUCTURACIÓN DE LOS ELEMENTOS DE MODELADO

- 1. Introducción
- 2. Empaquetado y diagrama de empaquetado
- 3. Asociaciones entre empaquetados

UNIDAD DIDÁCTICA 5. MODELADO II:

- 1. Modelado de objetos
	- 1. La noción de estado
	- 2. El cambio de estado
	- 3. Elaboración del diagrama de estados-transiciones
	- 4. El diagrama de timing
- 2. Modelado de las actividades
	- 1. Las actividades y los encadenamientos de actividades
	- 2. Las particiones o calles
	- 3. Las actividades compuestas
	- 4. El diagrama de vista de conjunto de las interacciones
- 3. Modelado de la arquitectura del sistema
	- 1. El diagrama de componentes
	- 2. El diagrama de despliegue

#### UNIDAD DIDÁCTICA 6. LOS PERFILES

- 1. Introducción
- 2. Los perfiles
- 3. Estereotipos
- 4. Tagged values

UNIDAD DIDÁCTICA 7. VISUAL PARADIGM

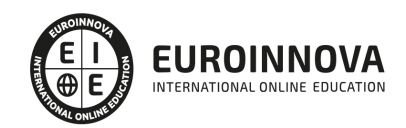

- 1. Introducción
- 2. Instalación
- 3. Interface
- 4. Crear un Proyecto
- 5. Guardar un proyecto
- 6. Diagrama de clases
	- 1. Crear Y editar un diagrama de clases
	- 2. Crear y editar elementos
	- 3. Agregar atributos y operaciones
	- 4. Crear generalización
	- 5. Crear asociación
- 7. Análisis textual
	- 1. Crear diagrama de análisis textual
	- 2. Determinar clases y elementos
	- 3. Crear clases candidatas
- 8. Diagrama de componentes
	- 1. Crear un componente
	- 2. Crear una interface

#### PARTE 3. PROGRAMACIÓN EN JQUERRY

#### MÓDULO 1. PROGRAMACIÓN CON JQUERY

#### UNIDAD DIDÁCTICA 1.INICIACIÓN A LAS PÁGINAS WEBS CON JQUERY

- 1. Introducción
- 2. Presentación
- 3. ¿Cómo iniciar Jquery?
- 4. ¿Dónde podemos documentarnos?
- 5. Herramientas necesarias

#### UNIDAD DIDÁCTICA 2.CONCEPTOS BÁSICOS DE JAVASCRIPT

- 1. Introducción
- 2. Sintaxis Básica
- 3. Operadores
- 4. Control de flujo
- 5. Arrays y Objetos
- 6. Funciones

#### UNIDAD DIDÁCTICA 3.CONCEPTOS BÁSICOS DE JQUERY

- 1. Introducción
- 2. Obteniendo JQuery 1.9.1
- 3. El nucleo de jQuery
- 4. Cargar Jquery desde Google
- 5. Novedades de Jquery 1.9

#### UNIDAD DIDÁCTICA 4.SELECTORES

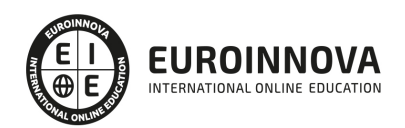

- 1. Introducción
- 2. Selectores básicos en jQuery
- 3. Selectores de jerarquía
- 4. Filtros en Jquery

#### UNIDAD DIDÁCTICA 5.EVENTOS

- 1. Introducción
- 2. Evento de carga de Página
- 3. Eventos en Jquery
- 4. El objeto Event
- 5. Todavía más Eventos de Jquery

#### UNIDAD DIDÁCTICA 6.ATRIBUTOS EN JQUERY

- 1. Introducción
- 2. Operaciones sobre clases
- 3. Leer Atributos
- 4. Modificar Atributos
- 5. Modificar varios valores de atributos a la vez
- 6. Añadir atributos con Attr
- 7. Eliminar un atributos con removeAttr()

#### UNIDAD DIDÁCTICA 7.CSS EN JQUERY

- 1. Introducción
- 2. Acceso a propiedades con .css()
- 3. Modificar propiedades css con .css(nombre\_propiedad\_css, valor)

#### UNIDAD DIDÁCTICA 8.AJAX EN JQUERY

- 1. Introducción
- 2. Conceptos Claves
- 3. Cargar un Archivo
- 4. El método GET o POST
- 5. Cargar un Script
- 6. El método AJAX de jQuery

#### UNIDAD DIDÁCTICA 9.FORMULARIOS

- 1. Introducción
- 2. Formularios

## UNIDAD DIDÁCTICA 10.EFECTOS EN JQUERY

- 1. Introducción
- 2. Los efectos show() y hide()
- 3. Efectos de fundido
- 4. Creación de una animación
- 5. Envío de funciones callback

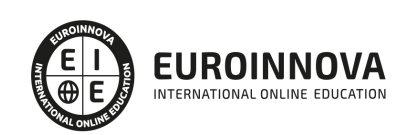

- 6. Cola de efectos
- 7. Efectos con desplazamientos

UNIDAD DIDÁCTICA 11.JQUERY UI

- 1. Introducción
- 2. Instalación
- 3. Usando jQuery UI en nuestra página web
- 4. Plugin draggable
- 5. Componente Dialog
- 6. Componente Button

UNIDAD DIDÁCTICA 12.PLUG-IN EN JQUERY

- 1. Plugins
- 2. Desarrollar Plug-ins
- 3. Añadir nuevos métodos abreviados
- 4. Parámetros del método
- 5. Otras funciones para plug-ins
- 6. Compartir un Plug-in

#### MÓDULO 2. CURSO PRÁCTICO JQUERY

PARTE 4. PHP Y MySQL

#### UNIDAD DIDÁCTICA 1. INTRODUCCIÓN

- 1. Objetivo de la obra
- 2. Breve historia de PHP y MySQL
- 3. Dónde conseguir PHP y MySQL
- 4. Convenciones de escritura

UNIDAD DIDÁCTICA 2. INTRODUCCIÓN A MYSQL

- 1. Introducción a las bases de datos relacionales
- 2. Trabajar con MySQL
- 3. Instalar nuestra base de datos de demostración
- 4. Aprender las bases del lenguaje SQL
- 5. Ejecutar consultas SQL simples

UNIDAD DIDÁCTICA 3. UTILIZAR LAS FUNCIONES MYSQL

- 1. Introducción
- 2. Funciones de control
- 3. Funciones de comparación
- 4. Funciones numéricas
- 5. Funciones de cadenas
- 6. Funciones de fechas
- 7. Funciones de conversión y de formato
- 8. Funciones de sistema

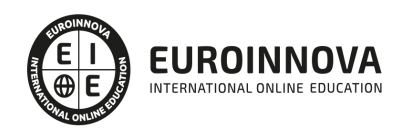

- 9. Funciones de cifrado y de compresión
- 10. Funciones de agregación

UNIDAD DIDÁCTICA 4. CONSTRUIR UNA BASE DE DATOS EN MYSQL

- 1. Crear y eliminar una base de datos
- 2. Gestionar los usuarios y los privilegios
- 3. Administrar las tablas
- 4. Utilizar las claves y los índices
- 5. Utilizar vistas
- 6. Obtener información sobre las bases de datos
- 7. Exportar e importar una base de datos

UNIDAD DIDÁCTICA 5. TÉCNICAS AVANZADAS CON MYSQL

- 1. Agrupar los datos
- 2. Utilizar subconsultas
- 3. Unir los resultados de varias consultas
- 4. Administrar las transacciones y los accesos coincidentes
- 5. Efectuar búsquedas mediante expresiones regulares
- 6. Realizar búsquedas de texto completo
- 7. Desarrollar rutinas

#### UNIDAD DIDÁCTICA 6. INTRODUCCIÓN A PHP

- 1. ¿Qué es PHP?
- 2. Estructura básica de una página PHP
- 3. Configuración de PHP
- 4. Las bases del lenguaje PHP

UNIDAD DIDÁCTICA 7. UTILIZAR LAS FUNCIONES PHP

- 1. Preámbulo
- 2. Manipular las constantes, las variables y los tipos de datos
- 3. Manipular las tablas
- 4. Manipular las cadenas de caracteres
- 5. Utilizar expresiones regulares
- 6. Manipular las fechas
- 7. Generar un número aleatorio
- 8. Crear un identificador único
- 9. Trabajar con archivos en el servidor
- 10. Enviar un correo electrónico
- 11. Manipular los encabezados HTTP

#### UNIDAD DIDÁCTICA 8. ESCRIBIR FUNCIONES Y CLASES PHP

- 1. Funciones
- 2. Clases
- 3. Espacios de nombres

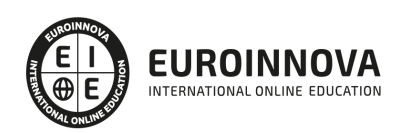

### UNIDAD DIDÁCTICA 9. GESTIONAR LOS ERRORES EN UN SCRIPT PHP

- 1. Visión de conjunto
- 2. Los mensajes de error de PHP
- 3. Las funciones de gestión de los errores

### UNIDAD DIDÁCTICA 10. GESTIONAR LOS FORMULARIOS Y LOS VÍNCULOS CON PHP

- 1. Visión de conjunto
- 2. Recuperar los datos pasados por la dirección
- 3. Recuperar los datos introducidos en el formulario
- 4. Controlar los datos recuperados
- 5. Problemas con los datos recuperados
- 6. Utilización de los filtros
- 7. Ir a otra página
- 8. Transferir un archivo entre el cliente y el servidor

### UNIDAD DIDÁCTICA 11. ACCEDER A UNA BASE DE DATOS MYSQL

- 1. Introducción
- 2. Utilización de la extensión MySQLi
- 3. Utilización de la extensión MySQL
- 4. PHP Data Objects (PDO)
- 5. "Magic quotes": de nuevo
- 6. Ejemplos de integración en formularios

#### UNIDAD DIDÁCTICA 12. GESTIONAR LAS SESIONES

- 1. Descripción del problema
- 2. Autenticación
- 3. Utilizar cookies
- 4. Utilizar la gestión de las sesiones de PHP
- 5. Conservar información de una visita a otra
- 6. Conclusiones sobre las variables GPCS (Get/Post/Cookie/Session)

#### UNIDAD DIDÁCTICA 13. ANEXOS

- 1. Variables PHP predefinidas
- 2. Constantes PHP predefinidas
- 3. Ejemplos adicionales

#### PARTE 5. JAVASCRIPT

### UNIDAD DIDÁCTICA 1. CONCEPTOS BÁSICOS E INTRODUCCIÓN A JAVASCRIPT

- 1. Historial y versiones de JavaScript
- 2. Ventajas y desventajas de JavaScript
- 3. Herramientas de concepción
- 4. Parámetros y entorno ideal de prueba

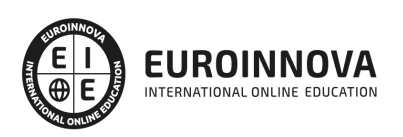

### UNIDAD DIDÁCTICA 2. INSERCIÓN DEL CÓDIGO JAVASCRIPT

- 1. HTML y JavaScript
- 2. Los dos tipos de ejecución de JavaScript
- 3. Las reglas de sintaxis del código
- 4. Creación de la página de prueba
- 5. Creación de una biblioteca personal de scripts JavaScript
- 6. Mensajes de error y consejos para depurar el código (debug)
- 7. Las herramientas de depuración de JavaScript

### UNIDAD DIDÁCTICA 3. INICIACIÓN A LA PROGRAMACIÓN ORIENTADA A OBJETOS Y JAVASCRIPT

- 1. Lenguaje de script y lenguaje de programación
- 2. Los principios de la programación orientada a objetos
- 3. Métodos JavaScript

### UNIDAD DIDÁCTICA 4. UTILIZACIÓN DE CONSTANTES, VARIABLES Y OPERADORES

- 1. Tipología y utilización de constantes
- 2. Tipología de variables
- 3. Las etapas que se deben respetar en la utilización de las variables
- 4. Reglas de nombres y palabras reservadas
- 5. Tipología de operadores

### UNIDAD DIDÁCTICA 5. CONTROLAR LOS SCRIPTS CON LAS ESTRUCTURAS DE CONTROL

- 1. Las instrucciones condicionales
- 2. Las instrucciones de repetición (bucles)
- 3. Interrumpir y abandonar los bucles
- 4. La gestión de las excepciones

### UNIDAD DIDÁCTICA 6. FUNCIONES Y EVENTOS

- 1. Papel de las funciones
- 2. Utilizar una función para crear un objeto
- 3. Los eventos

## UNIDAD DIDÁCTICA 7. LOS FORMULARIOS

- 1. Utilización de JavaScript con los formularios
- 2. El objeto Form
- 3. Los elementos de formulario
- 4. Validar y enviar un formulario por correo electrónico

## UNIDAD DIDÁCTICA 8. LOS PRINCIPALES OBJETOS JAVASCRIPT EN DETALLE

- 1. Objetos y navegadores
- 2. Los objetos JavaScript
- 3. Otros objetos útiles

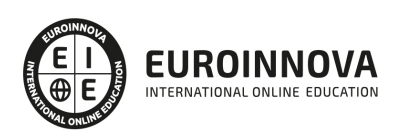

UNIDAD DIDÁCTICA 9. MEJORAR LA INTERACTIVIDAD CON JAVASCRIPT Y LAS CSS

- 1. JavaScript y las cookies
- 2. JavaScript y CSS
- 3. Interacción JavaScript/CSS
- 4. AJAX y JavaScript
- 5. Las bibliotecas JavaScript

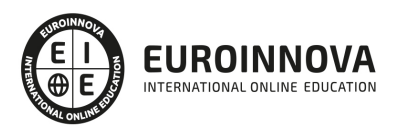

## ¿Te ha parecido interesante esta información?

Si aún tienes dudas, nuestro equipo de asesoramiento académico estará encantado de resolverlas.

Pregúntanos sobre nuestro método de formación, nuestros profesores, las becas o incluso simplemente conócenos.

## Solicita información sin compromiso

¡Matricularme ya!

## ¡Encuéntranos aquí!

Edificio Educa Edtech

Camino de la Torrecilla N.º 30 EDIFICIO EDUCA EDTECH, C.P. 18.200, Maracena (Granada)

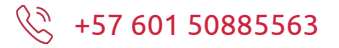

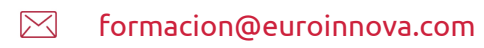

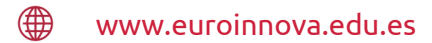

### Horario atención al cliente

Lunes a viernes: 9:00 a 20:00h Horario España

¡Síguenos para estar al tanto de todas nuestras novedades!

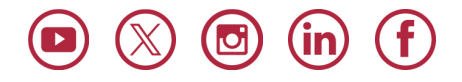

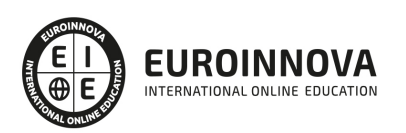

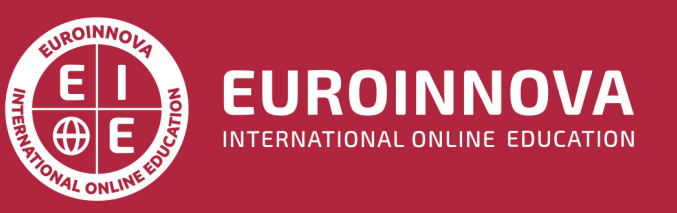

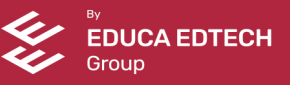